## **МИНИСТЕРСТВО ПРОСВЕЩЕНИЯ РОССИЙСКОЙ ФЕДЕРАЦИИ**

Министерство образования и науки Самарской области Государственное бюджетное общеобразовательное учреждение Самарской области средняя общеобразовательная школа с. Сосновый Солонец муниципального района Ставропольский Самарской области

#### **РАССМОТРЕНО**

на заседании МО учителей Руководитель МО Галиакбаров М.М. Протокол № 1 от 28.08.2020 г.

**СОГЛАСОВАНО** Заместитель директора по УВР Зам. директора по УВР Козлова С.Ю. 28.08.2020 г.

**УТВЕРЖДАЮ** ДиректорГБОУ СОШ с. Сосновый Солонец Козлов А.М. Приказ № 129 от 01.09.2020 г.

# **РАБОЧАЯ ПРОГРАММА**

# «ИНФОРМАТИКА»

# 7-9 КЛАССЫ

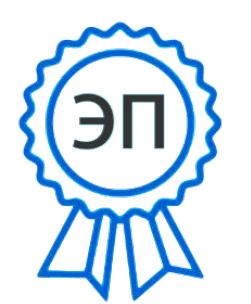

C=RU, O=ГБОУ СОШ с. Сосновый Солонец, CN= Козлов А.М., E=" s\_solonez\_sch@samara.edu.ru" 00fe376e3c78fb78be 2023.11.02 11:02:55+03'00'

#### **Пояснительная записка**

Рабочая программа по информатике разработана на основе ФГОС ООО, требований к результатам освоения основной образовательной программы основного общего образования ГБОУ СОШ села Сосновый Солонец с учетом Примерной программы основного общего образования по информатике и Рабочей программы по информатике для 7-9 классов И.Г. Семакина, М.С. Цветковой М.: БИНОМ. Лаборатория знаний, 2016.

#### **Общие цели учебного предмета**

 овладение системой знаний и умений, необходимых для применения в практической деятельности, изучения смежных дисциплин, продолжения образования;

 интеллектуальное развитие, формирование качеств личности, необходимых человеку для полноценной жизни в современном обществе, свойственных деятельности, связанной с информацией: ясности и точности мысли, критичности мышления, интуиции, логического мышления, элементов алгоритмической культуры, пространственных представлений, способности к преодолению трудностей;

 воспитание культуры личности, отношения к информатике как к части общечеловеческой культуры, формирование понимания значимости информатики для научнотехнического прогресса;

систематическое развитие понятия единицы измерения информации;

 выработка умений выполнять устно и письменно арифметические действия над числами, переводить практические задачи на язык математики.

#### **Место предмета в учебном плане**

7 класс – 1 час в неделю, 34 часа в год;

8 класс – 1 час в неделю, 34 часа в год;

9 класс – 1 час в неделю, 34 часа в год;

#### **Учебно-методический комплект**

Учебно-методический комплект (далее УМК), обеспечивающий обучение курсу информатики, в соответствии с ФГОС, включает:

1. Учебник «Информатика» для 7 класса. Авторы: Семакин И. Г., Залогова Л.А., Русаков С. В., Шестакова Л. В. — М.: БИНОМ. Лаборатория знаний.

2. Учебник «Информатика» для 8 класса. Авторы: Семакин И. Г., Залогова Л. А., Русаков С. В., Шестакова Л. В. — М.: БИНОМ. Лаборатория знаний.

3. Учебник «Информатика» для 9 класса. Авторы: Семакин И. Г., Залогова Л. А., Русаков С. В., Шестакова Л. В. — М.: БИНОМ. Лаборатория знаний.

4. Задачникпрактикум (в 2 томах). Под редакцией И. Г. Семакина, Е. К. Хеннера. — М.: БИНОМ. Лаборатория знаний.

5. Методическое пособие для учителя. Авторы: Семакин И. Г., Шеина Т. Ю. — М.: БИНОМ. Лаборатория знаний.

6. Комплект цифровых образовательных ресурсов (далее ЦОР), размещенный в Единой коллекции ЦОР [\(http://schoolcollection.edu.ru/\).](http://schoolcollection.edu.ru/))

7. Комплект дидактических материалов для текущего контроля результатов обучения по информатике в основной школе под ред. И. Г. Семакина (доступ через авторскую мастерскую И. Г. Семакина на сайте методической службы издательства: http://www.metodist.lbz.ru).

## **Планируемые результаты освоения предмета**

При изучении курса «Информатика» в соответствии с требованиями ФГОС формируются следующие **личностные результаты:**

1. Формирование целостного мировоззрения, соответствующего современному уровню развития науки и общественной практики.

2. Формирование коммуникативной компетентности в общении и сотрудничестве со сверстниками и взрослыми в процессе образовательной, общественно полезной, учебноисследовательской, творческой деятельности.

3. Формирование ценности здорового и безопасного образа жизни.

При изучении предмета «Информатика» в соответствии с требованиями ФГОС формируются следующие **метапредметные результаты**:

1. Умение самостоятельно планировать пути достижения цели, в том числе альтернативные, осознанно выбирать наиболее эффективные способы решения учебных и познавательных задач.

2. Умение оценивать правильность выполнения учебной задачи, собственные возможности ее решения.

3. Умения определять понятия, создавать обобщения, устанавливать аналогии, классифицировать, устанавливать причинно-следственные связи, строить логическое рассуждение, умозаключение (индуктивное, дедуктивное и по аналогии) и делать выводы.

4. Умение создавать, применять и преобразовывать знаки и символы, модели и схемы для решения учебных и познавательных задач.

5. Формирование и развитие компетентности в области использования ИКТ (ИКТ компетенции).

При изучении предмета «Информатика» в соответствии с требованиями ФГОС формируются следующие **предметные результаты**:

1. Формирование информационной и алгоритмической культуры; формирование представления о компьютере как универсальном устройстве обработки информации; развитие основных навыков и умений использования компьютерных устройств;

2. Формирование представления об основных изучаемых понятиях: информация, алгоритм, модель — и их свойствах; развитие алгоритмического мышления, необходимого для

профессиональной деятельности в современном обществе; развитие умений составить и записать алгоритм для конкретного исполнителя;

3. Формирование знаний об алгоритмических конструкциях, логических значениях и операциях; знакомство с одним из языков программирования и основными алгоритмическими структурами — линейной, условной и циклической;

4. Формирование умений формализации и структурирования информации, умения выбирать способ представления данных в соответствии с поставленной задачей —таблицы, схемы, графики, диаграммы, с использованием соответствующих программных средств обработки данных;

5. Формирование навыков и умений безопасного и целесообразного поведения при работе с компьютерными программами и в Интернете, умения соблюдать нормы информационной этики и права.

## **Содержание учебного предмета**

#### **7 класс**

#### **1. Введение в предмет — 2 ч**

Техника безопасности.

Предмет информатики. Роль информации в жизни людей. Содержание курса информатики основной школы.

## **2. Человек и информация — 4 ч**

Информация и ее виды. Восприятие информации человеком. Информационные процессы. Измерение информации. Единицы измерения информации.

*Практика на компьютере*: освоение клавиатуры, работа с клавиатурным тренажером; основные приемы редактирования.

*Учащиеся должны знать:* связь между информацией и знаниями человека; что такое информационные процессы; какие существуют носители информации; функции языка как способа представления информации; что такое естественные и формальные языки; как определяется единица измерения информации — бит (алфавитный подход); что такое байт, килобайт, мегабайт, гигабайт.

*Учащиеся должны уметь*: приводить примеры информации и информационных процессов из области человеческой деятельности, живой природы и техники; определять в конкретном процессе передачи информации источник, приемник, канал; приводить примеры информативных и неинформативных сообщений; измерять информационный объем текста в байтах (при использовании компьютерного алфавита); пересчитывать количество информации в различных единицах (битах, байтах, Кб, Мб, Гб); пользоваться клавиатурой компьютера для символьного ввода данных.

## **3. Компьютер: устройство и программное обеспечение — 6 ч**

Начальные сведения об архитектуре компьютера. Принципы организации внутренней и внешней памяти компьютера. Двоичное представление данных в памяти компьютера. Организация

информации на внешних носителях, файлы. Персональный компьютер. Основные устройства и характеристики. Правила техники безопасности и эргономики при работе за компьютером. Виды программного обеспечения (ПО). Системное ПО. Операционные системы. Основные функции ОС. Файловая структура внешней памяти. Объектно-ориентированный пользовательский интерфейс.

*Практика на компьютере*: знакомство с комплектацией устройств персонального компьютера, со способами их подключений; знакомство с пользовательским интерфейсом операционной системы; работа с файловой системой ОС (перенос, копирование и удаление файлов, создание и удаление папок, переименование файлов и папок, работа с файловым менеджером, поиск файлов на диске); работа со справочной системой ОС; использование антивирусных программ.

*Учащиеся должны знать:* правила техники безопасности и при работе на компьютере; состав основных устройств компьютера, их назначение и информационное взаимодействие; основные характеристики компьютера в целом и его узлов (различных накопителей, устройств ввода и вывода информации); структуру внутренней памяти компьютера (биты, байты); понятие адреса памяти; типы и свойства устройств внешней памяти; типы и назначение устройств ввода/вывода; сущность программного управления работой компьютера; принципы организации информации на внешних носителях: что такое файл, каталог (папка), файловая структура; назначение программного обеспечения и его состав.

*Учащиеся должны уметь*: включать и выключать компьютер; пользоваться клавиатурой; ориентироваться в типовом интерфейсе: пользоваться меню, обращаться за справкой, работать с окнами; инициализировать выполнение программ из программных файлов; просматривать на экране директорию диска; выполнять основные операции с файлами и каталогами (папками): копирование, перемещение, удаление, переименование, поиск; использовать антивирусные программы.

### **4. Текстовая информация и компьютер — 9 ч**

Тексты в компьютерной памяти: кодирование символов, текстовые файлы. Работа с внешними носителями и принтерами при сохранении и печати текстовых документов. Текстовые редакторы и текстовые процессоры, назначение, возможности, принципы работы с ними. Интеллектуальные системы работы с текстом (распознавание текста, компьютерные словари и системы перевода).

*Практика на компьютере*: основные приемы ввода и редактирования текста; постановка руки при вводе с клавиатуры; работа со шрифтами; приемы форматирования текста; работа с выделенными блоками через буфер обмена; работа с таблицами; работа с нумерованными и маркированными списками; вставка объектов в текст (рисунков, формул); знакомство со встроенными шаблонами и стилями, включение в текст гиперссылок.

*При наличии соответствующих технических и программных средств*: практика по сканированию и распознаванию текста, машинному переводу.

*Учащиеся должны знать*: способы представления символьной информации в памяти компьютера (таблицы кодировки, текстовые файлы); назначение текстовых редакторов (текстовых процессоров); основные режимы работы текстовых редакторов (ввод редактирование, печать, орфографический контроль, поиск и замена, работа с файлами).

*Учащиеся должны уметь*: набирать и редактировать текст в одном из текстовых редакторов; выполнять основные операции над текстом, допускаемые этим редактором; сохранять текст на диске, загружать его с диска, выводить на печать.

#### **5. Графическая информация и компьютер — 6 ч**

Компьютерная графика: области применения, технические средства. Принципы кодирования изображения; понятие о дискретизации изображения. Растровая и векторная графика. Графические редакторы и методы работы с ними.

*Практика на компьютере*: создание изображения в среде графического редактора растрового типа с использованием основных инструментов и приемов манипулирования рисунком (копирование, отражение, повороты, прорисовка); знакомство с работой в среде редактора векторного типа (можно использовать встроенную графику в текстовом процессоре).

*При наличии технических и программных средств:* сканирование изображений и их обработка в среде графического редактора.

*Учащиеся должны знать:* способы представления изображений в памяти компьютера; понятия о пикселе, растре, кодировке цвета, видеопамяти; какие существуют области применения компьютерной графики; назначение графических редакторов; назначение основных компонентов среды графического редактора растрового типа: рабочего поля, меню инструментов, графических примитивов, палитры, ножниц, ластика и пр.

*Учащиеся должны уметь*: строить несложные изображения с помощью одного из графических редакторов; сохранять рисунки на диске и загружать с диска; вы водить на печать.

#### **6. Мультимедиа и компьютерные презентации — 6 ч**

Что такое мультимедиа; области применения. Представление звука в памяти компьютера; понятие о дискретизации звука. Технические средства мультимедиа. Компьютерные презентации.

*Практика на компьютере*: освоение работы с программным пакетом создания презентаций; создание презентации, содержащей графические изображения, анимацию, звук, текст, демонстрация презентации с использованием мультимедийного проектора;

*При наличии технических и программных средств*: запись звука в компьютерную память; запись изображения с использованием цифровой техники и ввод его в компьютер; использование записанного изображения и звука в презентации.

*Учащиеся должны знать*: что такое мультимедиа; принцип дискретизации, используемый для представления звука в памяти компьютера; основные типы сценариев, используемых в компьютерных презентациях.

*Учащиеся должны уметь:* создавать несложную презентацию в среде типовой программы, совмещающей изображение, звук, анимацию и текст.

#### **7. Подведение итогов – 1 ч**

Итоговая контрольная работа.

#### **8 класс**

### **1. Передача информации в компьютерных сетях — 9 ч**

Техника безопасности.

Компьютерные сети: виды, структура, принципы функционирования, технические устройства. Скорость передачи данных. Информационные услуги компьютерных сетей: электронная почта, телеконференции, файловые архивы и пр. Интернет. WWW—«Всемирная паутина». Поисковые системы Интернет. Архивирование и разархивирование файлов.

*Практика на компьютере:* работа в локальной сети компьютерного класса в режиме обмена файлами; работа в Интернете (или в учебной имитирующей системе) с почтовой программой, с браузером WWW, с поисковыми программами; работа с архиваторами. Знакомство с энциклопедиями и справочниками учебного содержания в Интернете (с использованием отечественных учебных порталов). Копирование информационных объектов из Интернета (файлов, документов). Создание простой Web-страницы с помощью текстового процессора.

*Учащиеся должны знать*: что такое компьютерная сеть; в чем различие между локальными и глобальными сетями; назначение основных технических и программных средств функционирования сетей: каналов связи, модемов, серверов, клиентов, протоколов; назначение основных видов услуг глобальных сетей: электронной почты, телеконференций, файловых архивов и др.; что такое Интернет; какие возможности предоставляет пользователю «Всемирная паутина» — [WWW.](http://www/)

*Учащиеся должны уметь:* осуществлять обмен информацией с файл сервером локальной сети или с рабочими станциями одноранговой сети; осуществлять прием/передачу электронной почты с помощью почтовой клиент программы; осуществлять просмотр Web-страниц с помощью браузера; осуществлять поиск информации в Интернете, используя поисковые системы; работать с одной из программ архиваторов.

#### **2. Информационное моделирование — 4 ч**

Понятие модели; модели натурные и информационные. Назначение и свойства моделей. Виды информационных моделей: вербальные, графические, математические, имитационные. Табличная организация информации. Области применения компьютерного информационного моделирования.

*Практика на компьютере*: работа с демонстрационными примерами компьютерных информационных моделей.

*Учащиеся должны знать*: что такое модель; в чем разница между натурной и информационной моделями; какие существуют формы представления информационных моделей (графические, табличные, вербальные, математические).

*Учащиеся должны уметь*: приводить примеры натурных и информационных моделей; ориентироваться в таблично организованной информации; описывать объект (процесс) в табличной форме для простых случаев;

## **3. Хранение и обработка информации в базах данных —10 ч**

Понятие базы данных (БД), информационной системы. Основные понятия БД: запись, поле, типы полей, ключ. Системы управления БД и принципы работы с ними. Просмотр и редактирование БД. Проектирование и создание однотабличной БД. Условия поиска информации, простые и сложные логические выражения. Логические операции. Поиск, удаление и сортировка записей.

*Практика на компьютере:* работа с готовой базой данных: открытие, просмотр, простейшие приемы поиска и сортировки; формирование запросов на поиск с простыми условиями поиска; логические величины, операции, выражения; формирование запросов на поиск с составными условиями поиска; сортировка таблицы по одному и нескольким ключам; создание однотабличной базы данных; ввод, удаление и добавление записей. Знакомство с одной из доступных геоинформационных систем (например, картой города в Интернете).

*Учащиеся должны знать*: что такое база данных, СУБД, информационная система; что такое реляционная база данных, ее элементы (записи, поля, ключи); типы и форматы полей; структуру команд поиска и сортировки информации в базах данных; что такое логическая величина, логическое выражение; что такое логические операции, как они выполняются.

*Учащиеся должны уметь:* открывать готовую БД в одной из СУБД реляционного типа; организовывать поиск информации в БД; редактировать содержимое полей БД; сортировать записи в БД по ключу; добавлять и удалять записи в БД; создавать и заполнять однотабличную БД в среде СУБД.

#### **4. Табличные вычисления на компьютере — 10 ч**

Двоичная система счисления. Представление чисел в памяти компьютера. Табличные расчеты и электронные таблицы. Структура электронной таблицы, типы данных: текст, число, формула. Адресация относительная и абсолютная. Встроенные функции. Методы работы с электронными таблицами. Построение графиков и диаграмм с помощью электронных таблиц. Математическое моделирование и решение задач с помощью электронных таблиц.

*Практика на компьютере*: работа с готовой электронной таблицей: просмотр, ввод исходных данных, изменение формул; создание электронной таблицы для решения расчетной задачи; решение задач с использованием условной и логических функций; манипулирование фрагментами ЭТ (удаление и вставка строк, сортировка строк). Использование встроенных графических средств. Численный эксперимент с данной информационной моделью в среде электронной таблицы.

*Учащиеся должны знать*: что такое электронная таблица и табличный процессор; основные информационные единицы электронной таблицы: ячейки, строки, столбцы, блоки и способы их идентификации; какие типы данных заносятся в электронную таблицу; как табличный процессор

работает с формулами; основные функции (математические, статистические),используемые при записи формул в ЭТ; графические возможности табличного процессора.

*Учащиеся должны уметь*: открывать готовую электронную таблицу в одном из табличных процессоров; редактировать содержимое ячеек; осуществлять расчеты по готовой электронной таблице; выполнять основные операции манипулирования с фрагментами ЭТ: копирование, удаление, вставку, сортировку; получать диаграммы с помощью графических средств табличного процессора; создавать электронную таблицу для несложных расчетов.

#### **5. Подведение итогов – 1 ч**

Итоговая контрольная работа.

#### **9 класс**

### **1. Управление и алгоритмы — 14 ч**

Техника безопасности.

Кибернетика. Кибернетическая модель управления. Понятие алгоритма и его свойства. Исполнитель алгоритмов: назначение, среда исполнителя, система команд исполнителя, режимы работы. Языки для записи алгоритмов (язык блок-схем, учебный алгоритмический язык). Линейные, ветвящиеся и циклические алгоритмы. Структурная методика алгоритмизации. Вспомогательные алгоритмы. Метод пошаговой детализации.

*Практика на компьютере*: работа с учебным исполнителем алгоритмов; составление линейных, ветвящихся и циклических алгоритмов управления исполнителем; составление алгоритмов со сложной структурой; использование вспомогательных алгоритмов (процедур, подпрограмм).

*Учащиеся должны знать*: что такое кибернетика; предмет и задачи этой науки; сущность кибернетической схемы управления с обратной связью; назначение прямой и обратной связи в этой схеме; что такое алгоритм управления; какова роль алгоритма в системах управления; в чем состоят основные свойства алгоритма; способы записи алгоритмов: блок-схемы, учебный алгоритмический язык; основные алгоритмические конструкции: следование, ветвление, цикл; структуры алгоритмов; назначение вспомогательных алгоритмов; технологии построения сложных алгоритмов: метод последовательной детализации и сборочный (библиотечный) метод.

*Учащиеся должны уметь*: при анализе простых ситуаций управления определять механизм прямой и обратной связи; пользоваться языком блок-схем, понимать описания алгоритмов на учебном алгоритмическом языке; выполнить трассировку алгоритма для известного исполнителя; составлять линейные, ветвящиеся и циклические алгоритмы управления одним из учебных исполнителей; выделять подзадачи; определять и использовать вспомогательные алгоритмы.

## **2. Введение в программирование — 15 ч**

Алгоритмы работы с величинами: константы, переменные, понятие типов данных, ввод и вывод данных. Языки программирования высокого уровня (ЯПВУ), их классификация. Структура программы на языке Паскаль. Представление данных в программе. Правила записи основных операторов: присваивания, ввода, вывода, ветвления, циклов. Структурный тип данных — массив.

Способы описания и обработки массивов. Этапы решения задачи с использованием программирования: постановка, формализация, алгоритмизация, кодирование, отладка, тестирование.

*Практика на компьютере*: знакомство с системой программирования на языке Паскаль; ввод, трансляция и исполнение данной программы; разработка и исполнение линейных, ветвящихся и циклических программ; программирование обработки массивов.

*Учащиеся должны знать*: основные виды и типы величин; назначение языков программирования; что такое трансляция; назначение систем программирования; правила оформления программы на Паскале; правила представления данных и операторов на Паскале; последовательность выполнения программы в системе программирования.

*Учащиеся должны уметь*: работать с готовой программой на Паскале; составлять несложные линейные, ветвящиеся и циклические программы; составлять несложные программы обработки одномерных массивов; отлаживать и исполнять программы в системе программирования.

#### **3. Информационные технологии и общество — 4 ч**

Предыстория информационных технологий. История ЭВМ и ИКТ. Понятие информационных ресурсов. Информационные ресурсы современного общества. Понятие об информационном обществе. Проблемы безопасности информации, этические и правовые нормы в информационной сфере.

*Учащиеся должны знать*: основные этапы развития средств работы с информацией в истории человеческого общества; основные этапы развития компьютерной техники (ЭВМ) и программного обеспечения; в чем состоит проблема безопасности информации; какие правовые нормы обязан соблюдать пользователь информационных ресурсов.

*Учащиеся должны уметь*: регулировать свою информационную деятельность в соответствии с этическими и правовыми нормами общества.

#### **4. Подведение итогов – 1 ч**

Итоговая контрольная работа.

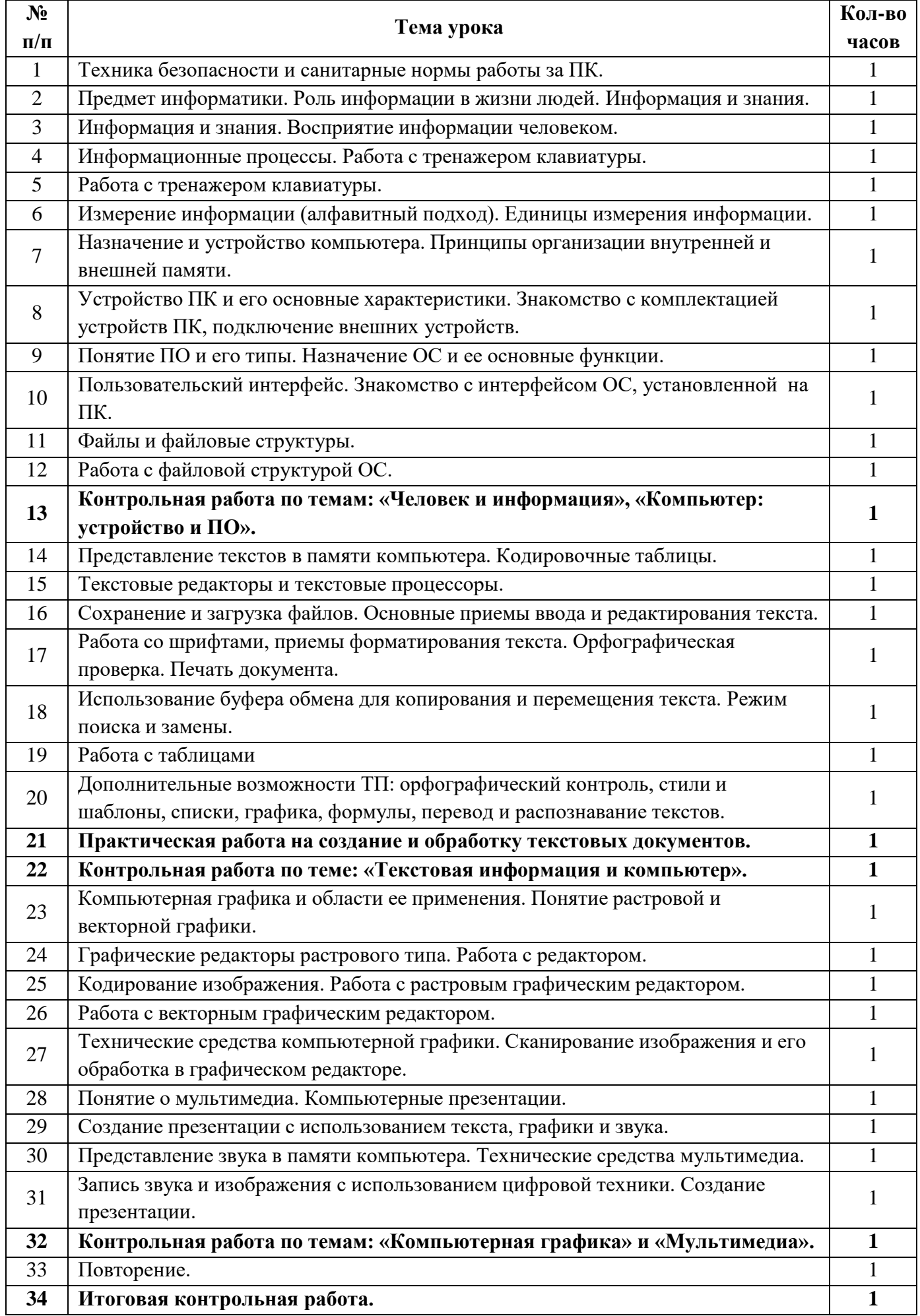

## **класс**

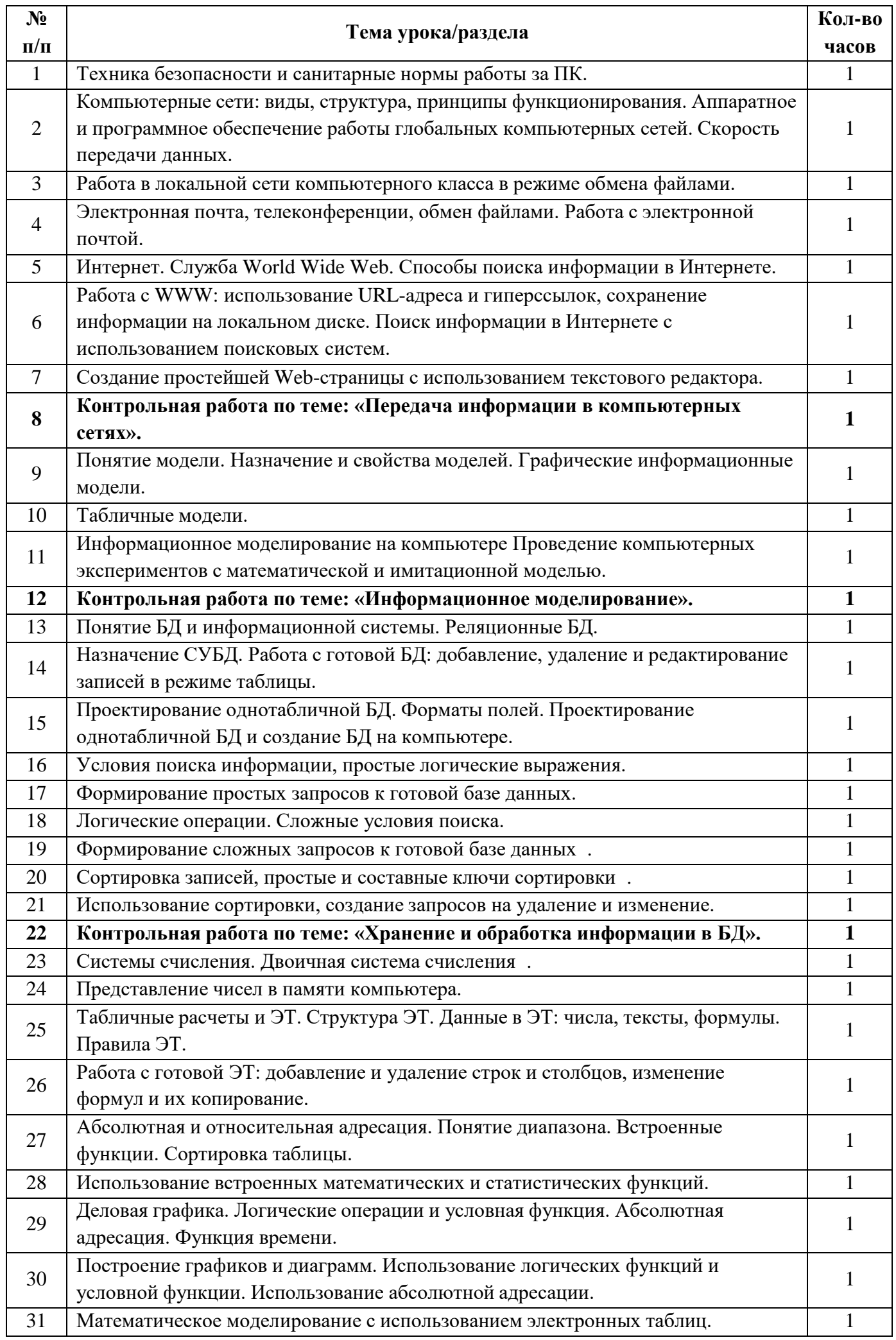

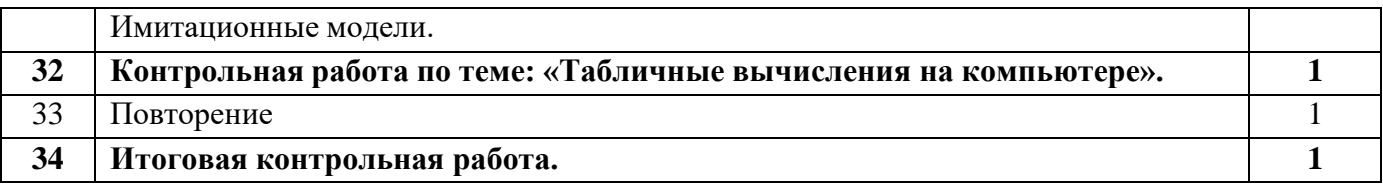

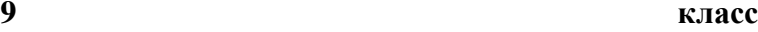

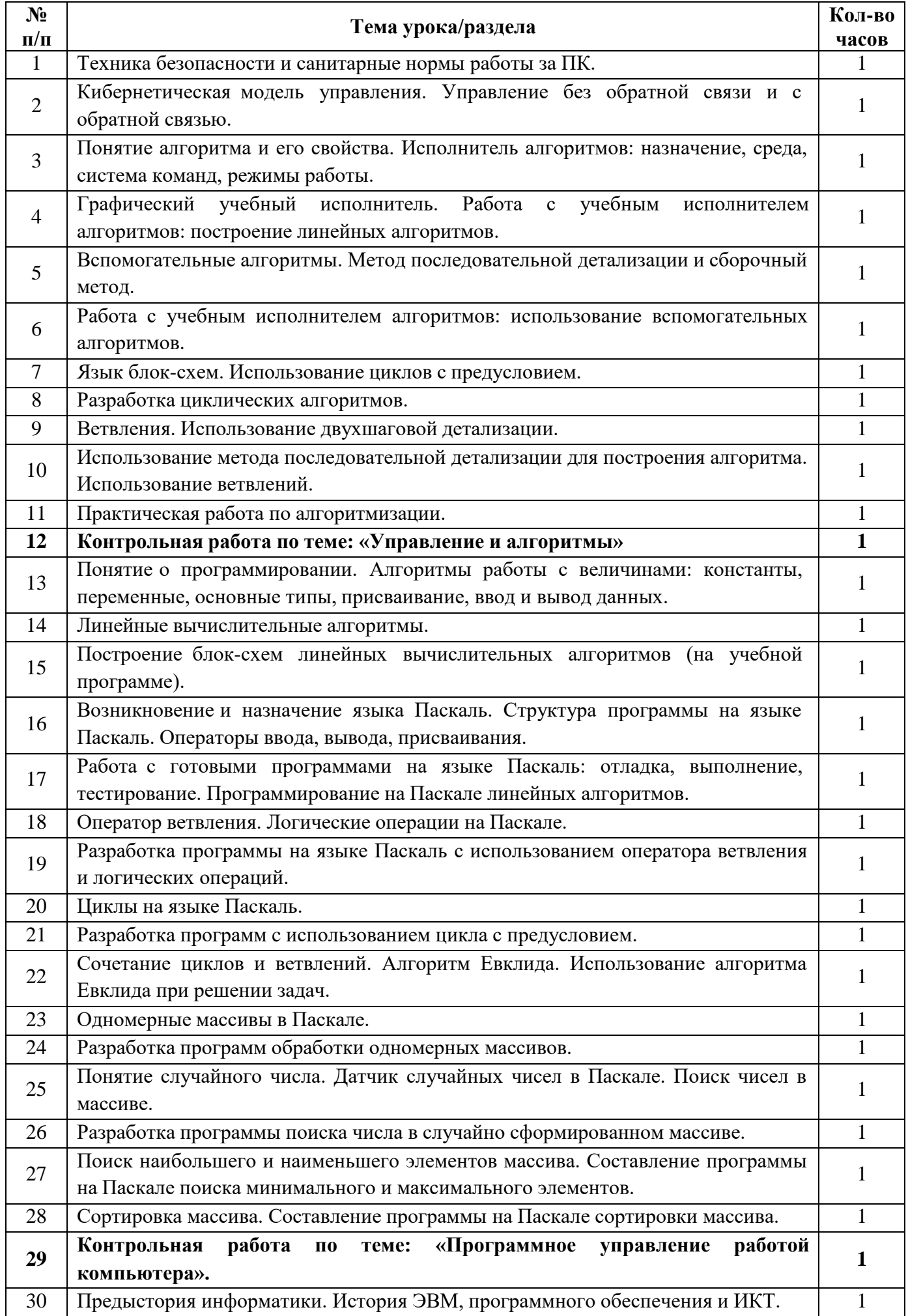

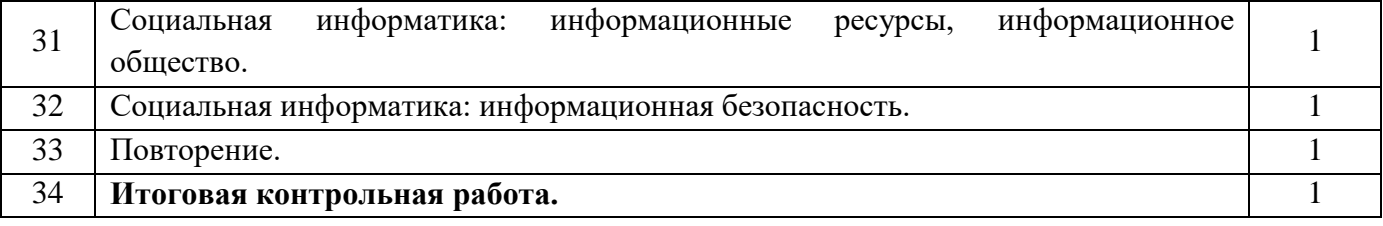